# **Survey of Sphinx extensions Documentation**

*Release 2014/10*

**Takeshi KOMIYA**

**Jun 28, 2020**

## **Contents**

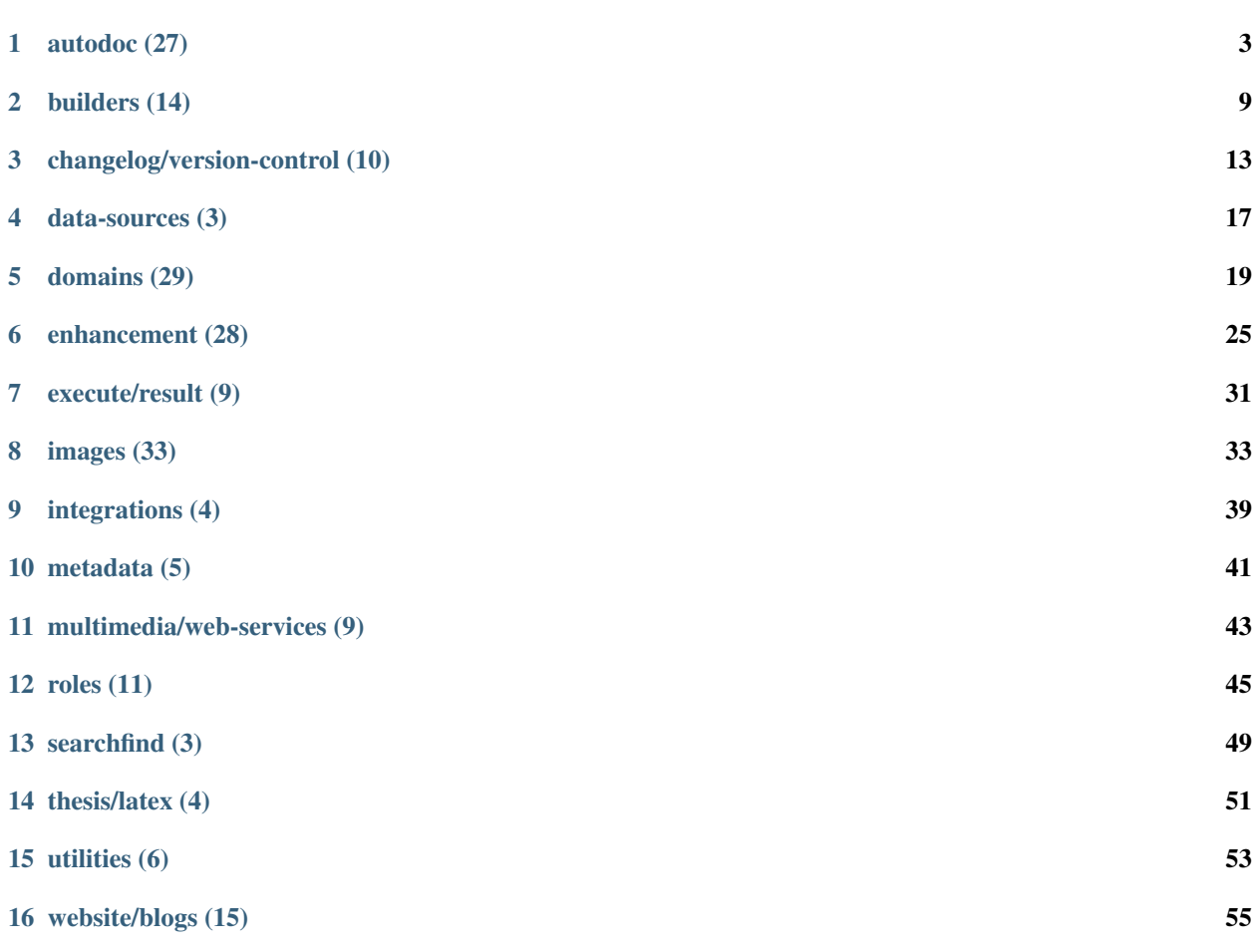

This is list of Sphinx extensions at October, 2014.

### autodoc (27)

<span id="page-6-0"></span>Generates documentation from source code or others breathe Sphinx Doxygen renderer author Michael Jones version 4.19.2 release 2020-06-17 20:05:27 Download URL <https://pypi.python.org/pypi/breathe> collective.sphinx.autoatschema Sphinx extension for archetypes schema author Rok Garbas version 0.1 release 2008-11-11 11:30:18 Download URL <https://pypi.python.org/pypi/collective.sphinx.autoatschema> collective.sphinx.includedoc Sphinx extension for including doctests author Rok Garbas version 0.2 release 2011-03-03 19:00:05 Download URL <https://pypi.python.org/pypi/collective.sphinx.includedoc> django-giza Autodoc all modules from a Django project's INSTALLED\_APPS for Sphinx author Anentropic

version 0.1.6 release 2012-09-17 11:27:41 Download URL <https://pypi.python.org/pypi/django-giza> django-sphinx-autodoc Autodoc all apps from a project to Sphinx author Adrien Lemaire version 0.2 release 2011-06-11 03:51:52 Download URL <https://pypi.python.org/pypi/django-sphinx-autodoc> docit Simple tools for sphinx autodoc to control whether members are documented or not. author Brian Mearns version 1.0.0.2-r3 release 2014-05-19 14:38:52 Download URL <https://pypi.python.org/pypi/docit> dqn The dqn create ReST files for sphinx from source code author TakesxiSximada version 0.2.0 release 2013-10-21 12:47:10 Download URL <https://pypi.python.org/pypi/dqn> gir2rst ReST-based Sphinx documentation from GIR files author Matthias Vogelgesang version 0.4 release 2012-03-11 11:37:00 Download URL <https://pypi.python.org/pypi/gir2rst> horae.sphinx.grok Provides grok specific autodoc directives for sphinx author Simon Kaeser version 1.0a1 release 2012-01-16 12:05:06 Download URL <https://pypi.python.org/pypi/horae.sphinx.grok> motechjavasphinx Sphinx extension for executing javasphinx to documenting Java projects author Grameen Foundation

version 0.6

release 2014-06-03 22:47:02

Download URL <https://pypi.python.org/pypi/motechjavasphinx>

plot2rst

release misc

Download URL [http://tonysyu.github.io/mpltools/auto\\_examples/sphinx/plot\\_plot2rst.html](http://tonysyu.github.io/mpltools/auto_examples/sphinx/plot_plot2rst.html)

Note converts a normal python file into reStructuredText. All strings in the python file are converted into regular reStructuredText, while all python code is converted into code blocks.

repoze.sphinx.autointerface

Sphinx extension: auto-generates API docs from Zope interfaces

author Agendaless Consulting

version 0.8

release 2016-03-29 00:42:23

Download URL <https://pypi.python.org/pypi/repoze.sphinx.autointerface>

schema2rst

schema2rst generates reST doc from database schema

author Takeshi Komiya

version 0.9.0

release 2013-12-11 07:13:53

Download URL <https://pypi.python.org/pypi/schema2rst>

sphinx-api-any

author tlamadon

Download URL <https://github.com/tlamadon/sphinx-api-any>

Note extracts content from source files into rst files

sphinx-argparse

A sphinx extension that automatically documents argparse commands and options

author Aleksandr Rudakov and Devon Ryan

version 0.2.5

release 2018-11-14 14:08:08

Download URL <https://pypi.python.org/pypi/sphinx-argparse>

sphinx-autodoc-annotation

Use Python 3 annotations in sphinx-enabled docstrings

author Virgil Dupras; (Current maintainer: Nicolas Hainaux)

version 1.0-1

release 2016-08-16 05:51:01

Download URL <https://pypi.python.org/pypi/sphinx-autodoc-annotation>

sphinx-js Support for using Sphinx on JSDoc-documented JS code author Erik Rose version 2.8 release 2019-09-16 20:22:50 Download URL <https://pypi.python.org/pypi/sphinx-js/> sphinxcontrib-autoanysrc Sphinx extension with some autodoc features for any sources author Evgeniy Tatarkin version 0.0.3-20141120 release 2014-11-20 12:45:16 Download URL <https://pypi.python.org/pypi/sphinxcontrib-autoanysrc> sphinxcontrib-autojs Sphinx "Auto JavaScript Document" extension author Heungsub Lee version 0.1dev-20110917 release 2011-09-17 04:59:49 Download URL <https://pypi.python.org/pypi/sphinxcontrib-autojs> sphinxcontrib-autoprogram Documenting CLI programs author Hong Minhee version 0.1.5 release 2018-05-15 13:17:56 Download URL <https://pypi.python.org/pypi/sphinxcontrib-autoprogram> sphinxcontrib-cmtinc Include comments from source file Sphinx extension author Vilibald W. version 0.2 release 2017-05-24 09:52:48 Download URL <https://pypi.python.org/pypi/sphinxcontrib-cmtinc> sphinxcontrib-cqlengine Sphinx "cqlengine" extension author Kai Lautaportti version 1.0 release 2016-03-21 22:22:36 Download URL <https://pypi.python.org/pypi/sphinxcontrib-cqlengine>

sphinxcontrib-pecanwsme

A Sphinx extension for documenting APIs built with Pecan and WSME

author Doug Hellmann

version 0.10.0

release 2019-04-02 09:42:17

Download URL <https://pypi.python.org/pypi/sphinxcontrib-pecanwsme>

sphinxcontrib-robotdoc

Sphinx extension to embed Robot Framework test cases and user keywords into Sphinx documents

author Asko Soukka

version 0.11.0

release 2019-11-08 13:03:41

Download URL <https://pypi.python.org/pypi/sphinxcontrib-robotdoc>

sphinxcontrib-zopeext

Sphinx extension zopeext

author Michael McNeil Forbes

version 0.2.4

release 2020-03-16 07:12:35

Download URL <https://pypi.python.org/pypi/sphinxcontrib-zopeext>

sphinxcontrib.infrae

Add-ons to sphinx to document Zope event and interfaces (and buildout configuration).

author Infrae

version 1.0

release 2012-04-30 15:09:38

Download URL <https://pypi.python.org/pypi/sphinxcontrib.infrae>

tk.phpautodoc

sample implementation of phpdocumentor using sphinx

author Takeshi Komiya

version 1.2.1

release 2013-10-19 10:29:47

Download URL <https://pypi.python.org/pypi/tk.phpautodoc>

### builders (14)

<span id="page-12-0"></span>Enables to output document as new format

hieroglyph

Generate HTML presentations from plain text sources with all the power of Sphinx.

author Nathan Yergler

version 2.0.0

release 2020-06-27 16:34:23

Download URL <https://pypi.python.org/pypi/hieroglyph>

sffms

Sffms-style LaTeX output for Sphinx

author Evan Goer

version 0.9.4

release 2011-02-06 06:41:59

Download URL <https://pypi.python.org/pypi/sffms>

### sphinx-behat

author dantleech

Download URL <https://github.com/dantleech/sphinx-behat>

Note behat builder and roles

sphinx-contrib/context

author birkenfeld

Download URL <https://bitbucket.org/birkenfeld/sphinx-contrib>

Note ConTeXt builder

sphinx-contrib/omegat

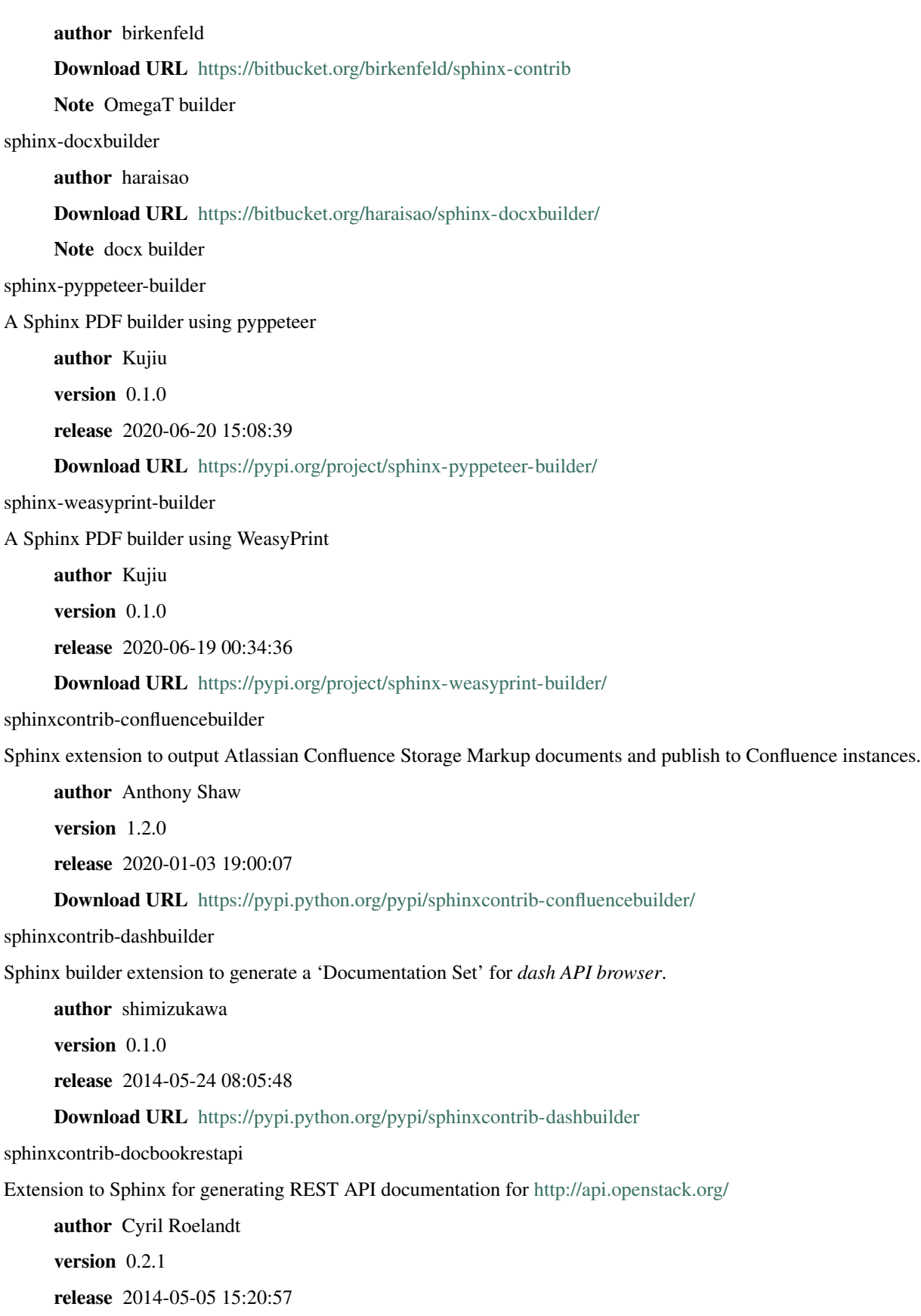

Download URL <https://pypi.python.org/pypi/sphinxcontrib-docbookrestapi>

sphinxcontrib-docxbuilder

author shimizukawa

Download URL <https://bitbucket.org/shimizukawa/sphinxcontrib-docxbuilder/src>

Note

sphinxcontrib-menesbuilder

menesbuilder is a Sphinx extension for menes PDF generates web application

author WAKAYAMA shirou

version 0.3.1

release 2014-04-09 11:13:27

Download URL <https://pypi.python.org/pypi/sphinxcontrib-menesbuilder>

sphinxcontrib-restbuilder

Sphinx extension to output reST files.

author Freek Dijkstra

version 0.2

release 2018-06-08 19:48:45

Download URL <https://pypi.python.org/pypi/sphinxcontrib-restbuilder>

### changelog/version-control (10)

<span id="page-16-0"></span>Enables to mark up changelog, history and version info

changelog

Provides simple Sphinx markup to render changelog displays.

author Mike Bayer

version 0.5.1

release 2020-04-08 02:39:31

Download URL <https://pypi.python.org/pypi/changelog>

collective.sphinx.includechangelog

Include changelog extracted from egg information into sphinx documentation.

author Jean Francois Roche

version 0.1.1

release 2013-06-07 14:00:19

Download URL <https://pypi.python.org/pypi/collective.sphinx.includechangelog>

releases

A Sphinx extension for changelog manipulation

author Jeff Forcier

version 1.6.3

release 2020-01-11 00:29:49

Download URL <https://pypi.python.org/pypi/releases>

sphinx-git

git Changelog for Sphinx

author Daniel Watkins

version 11.0.0 release 2019-08-11 12:40:51 Download URL <https://pypi.python.org/pypi/sphinx-git> sphinx-patchqueue Sphinx extension for embedding sequences of file alterations author Xavier Morel version 1.0.4 release 2017-10-23 14:01:51 Download URL <https://pypi.python.org/pypi/sphinx-patchqueue> sphinxcontrib-bitbucket Sphinx/BitBucket integration author Doug Hellmann version 1.0 release 2011-04-24 18:20:15 Download URL <https://pypi.python.org/pypi/sphinxcontrib-bitbucket> sphinxcontrib-github github directives and roles for sphinx author Tony Narlock version 0.1.3 release 2013-11-16 14:37:02 Download URL <https://pypi.python.org/pypi/sphinxcontrib-github> sphinxcontrib-issuetracker Sphinx integration with different issuetrackers author Sebastian Wiesner version 0.11 release 2013-01-17 11:21:34 Download URL <https://pypi.python.org/pypi/sphinxcontrib-issuetracker> sphinxcontrib-mercurial Sphinx "mercurial" extension author Takayuki KONDO version 0.2 release 2012-10-27 09:44:18 Download URL <https://pypi.python.org/pypi/sphinxcontrib-mercurial> sphinxcontrib-releasenotes author gosyujin Download URL <https://github.com/gosyujin/sphinxcontrib-releasenotes>

Note merge git log and reST markups into releasenote

### data-sources (3)

<span id="page-20-0"></span>Generates tables from database or others sphinxcontrib-exceltable Support for including Excel spreadsheets into Sphinx documents author Juha Mustonen version 0.2.2 release 2014-12-08 16:53:10 Download URL <https://pypi.python.org/pypi/sphinxcontrib-exceltable> sphinxcontrib-htsql HTSQL extension for Sphinx author Kirill Simonov (Prometheus Research, LLC) version 0.1.5 release 2015-02-18 23:51:33 Download URL <https://pypi.python.org/pypi/sphinxcontrib-htsql> sphinxcontrib-sqltable Sphinx extension for embedding database content in documents author Doug Hellmann version 2.0.0 release 2019-06-15 19:13:40 Download URL <https://pypi.python.org/pypi/sphinxcontrib-sqltable>

### domains (29)

<span id="page-22-0"></span>Adds language-domains catkin-sphinx Sphinx extension for Catkin projects author William Woodall version 0.3.1 release 2020-01-15 23:32:57 Download URL <https://pypi.python.org/pypi/catkin-sphinx> dragon-sphinx Sphinx extensions for the Stupeflix tasks system author Luper Rouch version 0.2 release 2013-08-29 17:58:58 Download URL <https://pypi.python.org/pypi/dragon-sphinx> ext\_anon\_domain.py author shimizukawa Download URL <https://gist.github.com/shimizukawa/4181015> Note Anonymous domain javasphinx Sphinx extension for documenting Java projects author Chris Thunes version 0.9.15 release 2017-01-26 22:08:28

Download URL <https://pypi.python.org/pypi/javasphinx/> sphinx-contrib/rubydomain author birkenfeld Download URL <https://bitbucket.org/birkenfeld/sphinx-contrib> Note Ruby domain sphinx-eldomain author tkf Download URL <https://github.com/tkf/sphinx-eldomain> Note Emacs Lisp domain sphinx-fortran-extension author paulromano Download URL <https://github.com/paulromano/sphinx-fortran-extension> Note Fortran domain sphinx-http-domain Sphinx domain to mark up RESTful web services in ReST author David Zentgraf version 0.2 release 2011-03-12 21:54:47 Download URL <https://pypi.python.org/pypi/sphinx-http-domain> sphinx-php author fabpot Download URL <https://github.com/fabpot/sphinx-php> Note PHP domain and helper directives sphinxcontrib-adadomain Sphinx "adadomain" extension author Tero Koskinen version 0.2 release 2018-01-19 18:47:01 Download URL <https://pypi.python.org/pypi/sphinxcontrib-adadomain> sphinxcontrib-cheader Sphinx c:header directive author Arto Bendiken version 1.0.0 release 2014-11-10 23:41:32 Download URL <https://pypi.python.org/pypi/sphinxcontrib-cheader>

sphinxcontrib-cldomain Sphinx domain for Common Lisp author Russell Sim version 0.13 release 2015-09-05 23:48:03 Download URL <https://pypi.python.org/pypi/sphinxcontrib-cldomain> sphinxcontrib-cmakedomain Sphinx extension for CMake domain. author Kay-Uwe (Kiwi) Lorenz version 0.2 release 2013-10-24 04:12:00 Download URL <https://pypi.python.org/pypi/sphinxcontrib-cmakedomain> sphinxcontrib-coffee Sphinx extension to add CoffeeScript support author Stephen Sugden version 0.2.1 release 2014-08-16 10:38:59 Download URL <https://pypi.python.org/pypi/sphinxcontrib-coffee> sphinxcontrib-domaintools Sphinx extension for easy domain creation. author Kay-Uwe (Kiwi) Lorenz version 0.3 release 2020-04-12 04:39:44 Download URL <https://pypi.python.org/pypi/sphinxcontrib-domaintools> sphinxcontrib-dqndomain Sphinx dqn extension author TakesxiSximada version 0.1.0 release 2013-10-06 10:21:30 Download URL <https://pypi.python.org/pypi/sphinxcontrib-dqndomain> sphinxcontrib-emacs Emacs documentation support for Sphinx author Sebastian Wiesner version 0.4 release 2018-01-22 21:19:00

Download URL <https://pypi.python.org/pypi/sphinxcontrib-emacs>

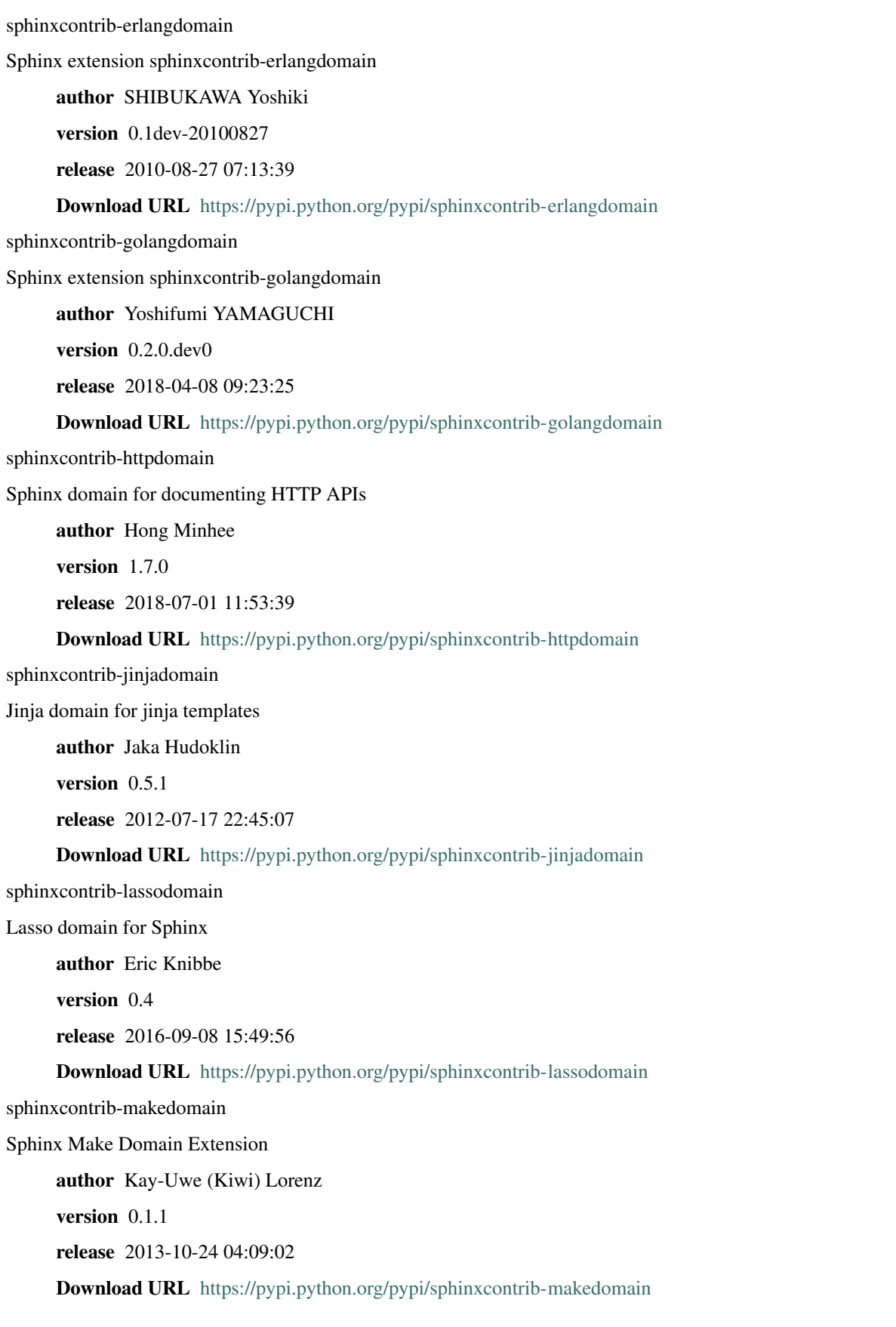

sphinxcontrib-matlabdomain Sphinx "matlabdomain" extension author Mark Mikofski version 0.11.2 release 2020-05-18 20:46:38 Download URL <https://pypi.python.org/pypi/sphinxcontrib-matlabdomain> sphinxcontrib-operationdomain Sphinx extension sphinxcontrib-operationdomain author togakushi version 0.1.3 release 2018-02-27 14:04:08 Download URL <https://pypi.python.org/pypi/sphinxcontrib-operationdomain> sphinxcontrib-phpdomain Sphinx extension to enable documenting PHP code author Mark Story version 0.7.0 release 2020-03-04 02:10:38 Download URL <https://pypi.python.org/pypi/sphinxcontrib-phpdomain> sphinxcontrib-scaladomain Sphinx domain for Scala APIs author Georges Discry version 0.1a1 release 2012-03-05 19:29:14 Download URL <https://pypi.python.org/pypi/sphinxcontrib-scaladomain> sphinxcontrib-specdomain Sphinx "specdomain" extension author Pete Jemian version 1.04.02 release 2014-03-11 18:55:53 Download URL <https://pypi.python.org/pypi/sphinxcontrib-specdomain> sphinxcontrib-waspdomain author unknown version unknown release unknown Download URL <https://pypi.python.org/pypi/sphinxcontrib-waspdomain>

### enhancement (28)

<span id="page-28-0"></span>Enhances features of Sphinx NamedNoteDirective author shimizukawa Download URL <https://gist.github.com/shimizukawa/2927d6ef049fe39fc3c4> Note column directive cartouche Sphinx "cartouche" extension author Robert Smallshire version 1.1.2 release 2013-10-11 06:53:22 Download URL <https://pypi.python.org/pypi/cartouche> configurableinclude.py author j0nes2k Download URL <https://gist.github.com/j0nes2k/8672186> Note enhance include directive relative from configured path hiddencode author scopatz Download URL <https://github.com/scopatz/hiddencode/> Note enhance code-block switching hidden/shown japanesesupport release misc Download URL <http://blog.shibu.jp/article/40049067.html#comment>

Note truncate whitespaces between japanese words

#### japanesesupport

author hinaclegear

Download URL [https://bitbucket.org/hinaclegear/attachments/src/d96905ddfbb80c19bd5e26954f0f715f](https://bitbucket.org/hinaclegear/attachments/src/d96905ddfbb80c19bd5e26954f0f715f8cf298a2/20120113_japanesesupport.py?at=default)8cf298a2/ [20120113\\_japanesesupport.py?at=default](https://bitbucket.org/hinaclegear/attachments/src/d96905ddfbb80c19bd5e26954f0f715f8cf298a2/20120113_japanesesupport.py?at=default)

Note truncate whitespaces between japanese words

#### japanesesupport

release misc

Download URL <https://bitbucket.org/sphinxjp/goodies/src/86cd22393f/exts/japanesesupport/>

Note truncate whitespaces between japanese words

numpydoc

Sphinx extension to support docstrings in Numpy format

author Pauli Virtanen and others

version 1.0.0

release 2020-05-26 14:13:26

Download URL <https://pypi.python.org/pypi/numpydoc>

orgtblfilter

A sphinx extension to pre-process orgtbl-mode tables to sphinx tables

author Diez B. Roggisch

version 0.1

release 2013-03-17 16:14:36

Download URL <https://pypi.python.org/pypi/orgtblfilter>

sphihxcontrib\_markdown

author tk0miya

Download URL <https://gist.github.com/tk0miya/31b553b4bd4bf987731e>

Note use markdown as input of Sphinx

sphinx-classy-code

author Nathan Yergler

version 0.1

release 2014-03-16 21:02:52

Download URL <https://pypi.python.org/pypi/sphinx-classy-code>

sphinx-markdown-transform

author ericholscher

Download URL <https://github.com/ericholscher/sphinx-markdown-transform>

Note turning Markdown-style links into RST links:

sphinx-numfig

author arjones6 Download URL <https://bitbucket.org/arjones6/sphinx-numfig> Note assign figure numbers sphinx-paramlinks Allows param links in Sphinx function/method descriptions to be linkable author Mike Bayer version 0.4.2 release 2020-05-29 18:22:37 Download URL <https://pypi.python.org/pypi/sphinx-paramlinks> sphinxcontrib-css3image Sphinx "css3image" extension author Fabrice Salvaire version 0.1dev-20140921 release 2014-09-21 18:04:15 Download URL <https://pypi.python.org/pypi/sphinxcontrib-css3image> sphinxcontrib-fancybox Sphinx "fancybox" extension author Tomek Czyż version 0.3.5 release 2014-09-10 22:24:27 Download URL <https://pypi.python.org/pypi/sphinxcontrib-fancybox> sphinxcontrib-getthecode Sphinx getthecode extension author Fabrice SALVAIRE version 1.2.1 release 2020-05-18 19:58:04 Download URL <https://pypi.python.org/pypi/sphinxcontrib-getthecode> sphinxcontrib-images Sphinx extension for thumbnails author Tomasz Czyż version 0.9.2 release 2020-04-07 23:12:12 Download URL <https://pypi.python.org/pypi/sphinxcontrib-images> sphinxcontrib-inlinesyntaxhighlight Inline Syntax Highlighting for Sphinx author Kay-Uwe (Kiwi) Lorenz

version 0.2 release 2013-10-24 04:12:46 Download URL <https://pypi.python.org/pypi/sphinxcontrib-inlinesyntaxhighlight> sphinxcontrib-japanese-text-join japanese-text-join author Masaya SUZUKI version 0.1.0 release 2013-03-27 12:03:47 Download URL <https://pypi.python.org/pypi/sphinxcontrib-japanese-text-join> sphinxcontrib-mockautodoc Sphinx mocking autodoc extension author Evgeniy Tatarkin version 0.0.1dev-20130518 release 2013-05-18 11:51:17 Download URL <https://pypi.python.org/pypi/sphinxcontrib-mockautodoc> sphinxcontrib-napoleon Sphinx "napoleon" extension. author Rob Ruana version 0.7 release 2018-09-23 14:16:45 Download URL <https://pypi.python.org/pypi/sphinxcontrib-napoleon> sphinxcontrib\_fancybulletlist author tk0miya Download URL <https://gist.github.com/tk0miya/4037204> Note Convert nested bullet list without blank line to correct one sphinxcontrib\_markdown author tk0miya Download URL <https://gist.github.com/tk0miya/4336929> Note use markdown as input of Sphinx sphinxcontrib\_remoteinclude author tk0miya Download URL <https://gist.github.com/tk0miya/4130196> Note literalinclude for remote files sphinxcontrib\_section\_autoref author tk0miya Download URL <https://gist.github.com/tk0miya/4036201>

Note Add link-target labels to every sections automatically

sphinxcontrib\_wikitable.py

author tk0miya

Download URL <https://gist.github.com/tk0miya/3423680>

Note wikitable directive

sphinxjp.themecore

A sphinx theme plugin support extension. #sphinxjp

author Takayuki SHIMIZUKAWA

version 0.2.0

release 2013-12-09 23:33:40

Download URL <https://pypi.python.org/pypi/sphinxjp.themecore>

### execute/result (9)

<span id="page-34-0"></span>Executes commands or codes, and takes the results to document

Understanding JSON Schema

release misc

Download URL <http://spacetelescope.github.io/understanding-json-schema/>

Note apply JSON Schema and include its result

sphinx-contrib/examplecode

author birkenfeld

Download URL <https://bitbucket.org/birkenfeld/sphinx-contrib>

Note fold multiple code blocks containing different programming languages into a single block

sphinx-contrib/py\_directive

author birkenfeld

Download URL <https://bitbucket.org/birkenfeld/sphinx-contrib>

Note python code to be executed inside a restructuredtext document

sphinxcontrib-autorun

Sphinx extension autorun

author Vadim Gubergrits

version 0.1-20140415

release 2014-04-15 17:40:11

Download URL <https://pypi.python.org/pypi/sphinxcontrib-autorun>

sphinxcontrib-autorun2

Sphinx extension autorun

author David Wolever

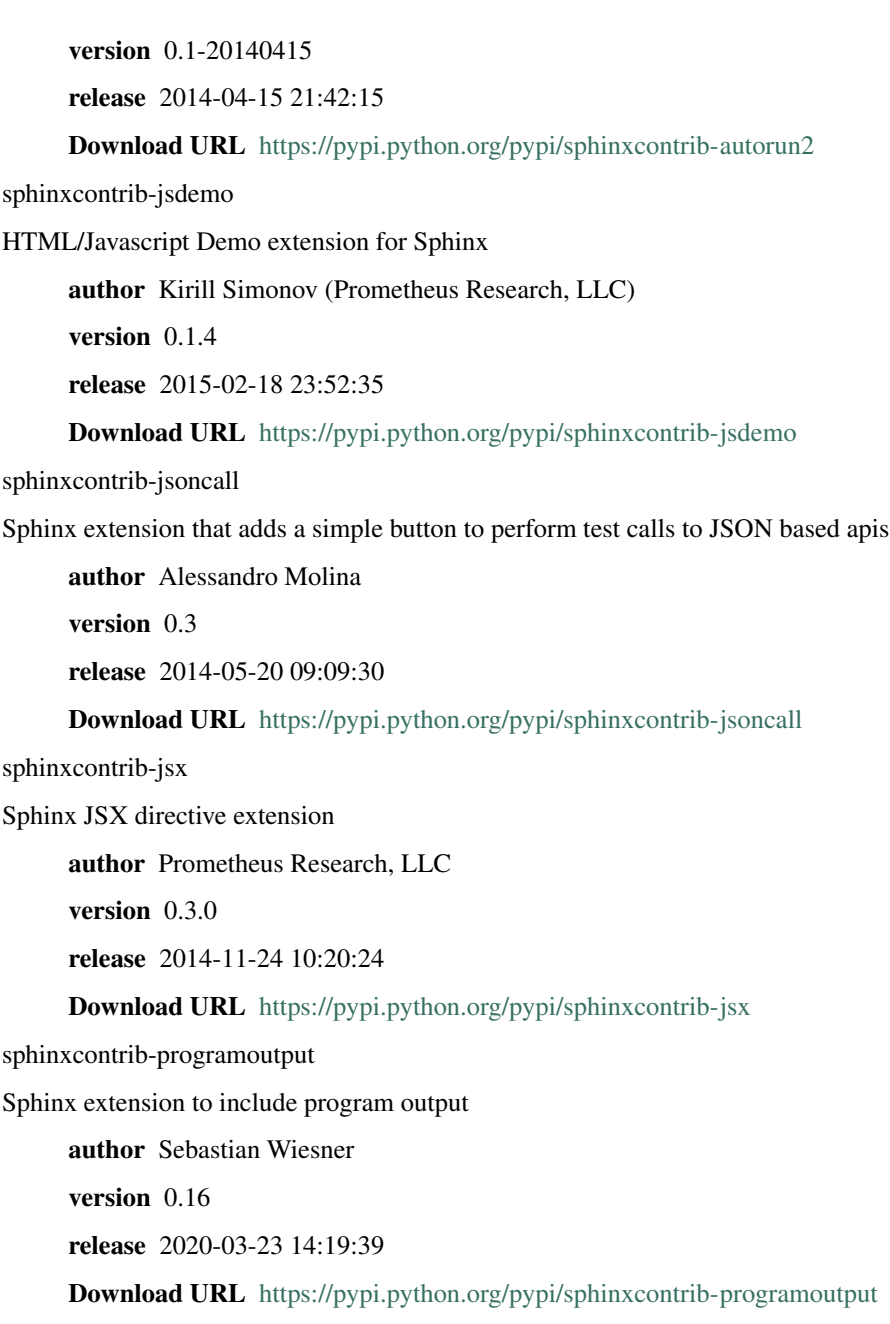

### images (33)

<span id="page-36-0"></span>Inserts (generates) images to document

autoimage for Sphinx

author kroger

Download URL <https://gist.github.com/kroger/3856821>

Note select an image format by output format

docutils\_ext

DOCUTILS EXTENSIONS

author JBC

version 0.2d

release unknown

Download URL [https://pypi.python.org/pypi/docutils\\_ext](https://pypi.python.org/pypi/docutils_ext)

pptshape

Extract images from PowerPoint presentation files for Sphinx.

author Atsuo Ishimoto

version 0.0.4

release 2014-08-23 08:00:34

Download URL <https://pypi.python.org/pypi/pptshape>

qubic.sphinx.graphvizinclude

Sphinx extension: graphviz generation of external dot files

author Nicolas Laurance

version 0.1

release 2011-02-28 17:14:49

Download URL <https://pypi.python.org/pypi/qubic.sphinx.graphvizinclude> sphinx-contrib/gnuplot author birkenfeld Download URL <https://bitbucket.org/birkenfeld/sphinx-contrib> Note gnuplot sphinx-contrib/lilypond author birkenfeld Download URL <https://bitbucket.org/birkenfeld/sphinx-contrib> Note lilypond sphinx-pyreverse A simple sphinx extension to generate UML diagrams with pyreverse author Dimitri Vorona version 0.0.13 release 2019-10-10 07:00:13 Download URL <https://pypi.python.org/pypi/sphinx-pyreverse> sphinx-scruffy Plug-in for Sphinx to render "scruffy" diagrams. author Paylogic International version 1.0.0 release 2014-09-08 12:05:04 Download URL <https://pypi.python.org/pypi/sphinx-scruffy> sphinxcontrib-aafig aafig Sphinx extension author Leandro Lucarella version 1.0 release 2009-11-16 00:25:37 Download URL <https://pypi.python.org/pypi/sphinxcontrib-aafig> sphinxcontrib-actdiag Sphinx "actdiag" extension author Takeshi KOMIYA version 2.0.0 release 2019-12-08 16:37:10 Download URL <https://pypi.python.org/pypi/sphinxcontrib-actdiag> sphinxcontrib-astah Sphinx "astah" extension; embed diagram by using astah

author Takeshi KOMIYA

version 1.0.0 release 2015-06-26 08:22:58 Download URL <https://pypi.python.org/pypi/sphinxcontrib-astah> sphinxcontrib-bayesnet BayesNet extension for Sphinx author Jaakko Luttinen version 0.1 release 2013-01-16 11:44:49 Download URL <https://pypi.python.org/pypi/sphinxcontrib-bayesnet> sphinxcontrib-blockdiag Sphinx "blockdiag" extension author Takeshi KOMIYA version 2.0.0 release 2019-12-08 10:22:37 Download URL <https://pypi.python.org/pypi/sphinxcontrib-blockdiag> sphinxcontrib-cacoo Sphinx "cacoo" extension; embed diagram from cacoo author Takeshi KOMIYA version 2.0.0 release 2018-04-12 14:30:52 Download URL <https://pypi.python.org/pypi/sphinxcontrib-cacoo> sphinxcontrib-eagle Sphinx extension to include image or partlist of eagle schematic or board author ponty version 0.0.9 release 2017-01-20 16:25:24 Download URL <https://pypi.python.org/pypi/sphinxcontrib-eagle> sphinxcontrib-googlechart Sphinx "googlechart" extension author Takeshi KOMIYA version 0.2.1 release 2015-04-01 02:32:57 Download URL <https://pypi.python.org/pypi/sphinxcontrib-googlechart> sphinxcontrib-gravatar Sphinx "gravatar" extension author tell-k

version 0.1.2 release 2015-01-01 15:45:24 Download URL <https://pypi.python.org/pypi/sphinxcontrib-gravatar> sphinxcontrib-gruffygen Gruffy Sphinx extension author Hideo Hattori version 0.1.1 release 2010-10-06 23:58:33 Download URL <https://pypi.python.org/pypi/sphinxcontrib-gruffygen> sphinxcontrib-gtkwave Sphinx extension to include screenshot of GTKWave author ponty version 0.0.6 release 2014-01-07 13:04:06 Download URL <https://pypi.python.org/pypi/sphinxcontrib-gtkwave> sphinxcontrib-libreoffice author unknown version unknown release unknown Download URL <https://pypi.python.org/pypi/sphinxcontrib-libreoffice> sphinxcontrib-mscgen mscgen Sphinx extension author Leandro Lucarella version 0.5 release 2019-08-27 10:35:13 Download URL <https://pypi.python.org/pypi/sphinxcontrib-mscgen> sphinxcontrib-nwdiag Sphinx "nwdiag" extension author Takeshi KOMIYA version 2.0.0 release 2019-12-10 17:02:12 Download URL <https://pypi.python.org/pypi/sphinxcontrib-nwdiag> sphinxcontrib-plantuml Sphinx "plantuml" extension author Yuya Nishihara version 0.18

release 2020-01-01 01:36:06

Download URL <https://pypi.python.org/pypi/sphinxcontrib-plantuml>

sphinxcontrib-proceduralimage

proceduralimage Sphinx extension

author Timo Paulssen

version 0.2

release 2011-09-23 01:35:03

Download URL <https://pypi.python.org/pypi/sphinxcontrib-proceduralimage>

sphinxcontrib-programscreenshot

Sphinx extension to include screenshot of programs

author ponty

version 0.0.5

release 2012-12-04 19:14:19

Download URL <https://pypi.python.org/pypi/sphinxcontrib-programscreenshot>

sphinxcontrib-sadisplay

Sphinx "sadisplay" extension

author Evgeniy Tatarkin

version 0.3.3.dev20180712

release 2018-07-12 08:09:58

Download URL <https://pypi.python.org/pypi/sphinxcontrib-sadisplay>

sphinxcontrib-sdedit

Sphinx extension for drawing sequence diagrams

author SHIBUKAWA Yoshiki

version 0.3

release 2009-11-09 16:05:53

Download URL <https://pypi.python.org/pypi/sphinxcontrib-sdedit>

sphinxcontrib-seqdiag

Sphinx "seqdiag" extension

author Takeshi KOMIYA

version 2.0.0

release 2019-12-08 11:23:47

Download URL <https://pypi.python.org/pypi/sphinxcontrib-seqdiag>

sphinxcontrib-texfigure

TeX Figure extension for Sphinx

author Kirill Simonov (Prometheus Research, LLC)

version 0.1.3

release 2015-02-19 00:12:40 Download URL <https://pypi.python.org/pypi/sphinxcontrib-texfigure> sphinxcontrib-tikz TikZ extension for Sphinx author Christoph Reller version 0.4.8 release 2019-08-24 15:38:50 Download URL <https://pypi.python.org/pypi/sphinxcontrib-tikz> sphinxcontrib-visio Sphinx "visio" extension; embed MS-Visio file (.vsd, .vsdx) author Takeshi KOMIYA version 2.1.2 release 2016-05-18 03:27:15 Download URL <https://pypi.python.org/pypi/sphinxcontrib-visio>

sphinxcontrib-yuml

Sphinx extension for embedding yuml diagram in documentations

author UNKNOWN

version 0.3.1

release 2013-11-19 21:11:24

Download URL <https://pypi.python.org/pypi/sphinxcontrib-yuml>

sphinxjp-tk0miya

Sphinx flicker API extention

author WAKAYAMA Shirou

version 0.0.4

release 2014-06-16 05:23:13

Download URL <https://pypi.python.org/pypi/sphinxjp-tk0miya>

### integrations (4)

<span id="page-42-0"></span>Integrates with other documents **TracSphinx** Sphinx plugin for Trac 0.11 author Florent PIGOUT version 0.2.1 release 2010-01-31 21:23:22 Download URL <https://pypi.python.org/pypi/TracSphinx> sphinx-xref author michaeljones Download URL <https://github.com/michaeljones/sphinx-xref> Note make it easier to link repeatedly to external documentation sphinxcontrib-doxylink Sphinx extension for linking to Doxygen documentation. author Matt Williams version 1.6.1 release 2019-04-27 21:28:03 Download URL <https://pypi.python.org/pypi/sphinxcontrib-doxylink> sphinxcontrib-epydoc author unknown version unknown release unknown Download URL <https://pypi.python.org/pypi/sphinxcontrib-epydoc>

### metadata (5)

<span id="page-44-0"></span>Enables to mark up metadata to document

sphinx-traceability-extension

author ociu

Download URL <https://github.com/ociu/sphinx-traceability-extension>

Note traceability matrix directives and roles

sphinxcontrib-gen\_node

Sphinx generic nodes "todo like" extension

author Jean-Philippe Camguilhem

version 0.1-20131031

release 2013-10-31 15:27:08

Download URL [https://pypi.python.org/pypi/sphinxcontrib-gen\\_node](https://pypi.python.org/pypi/sphinxcontrib-gen_node)

sphinxcontrib-microdata

Sphinx "microdata" extension

author Fabrice Salvaire

version 0.1dev-20140921

release 2014-09-21 18:10:38

Download URL <https://pypi.python.org/pypi/sphinxcontrib-microdata>

sphinxcontrib-requirements

Sphinx "requirements" extension

author Andrey Mikhaylenko

version 0.1dev-20110502

release 2011-05-02 07:00:44

Download URL <https://pypi.python.org/pypi/sphinxcontrib-requirements> sphinxcontrib-taglist Sphinx "taglist" extension author Tomek Czyż version 0.2 release 2012-03-18 21:15:09

Download URL <https://pypi.python.org/pypi/sphinxcontrib-taglist>

**42 Chapter 10. metadata (5)**

### multimedia/web-services (9)

<span id="page-46-0"></span>Inserts multimedia contents and contents from Web services sphinx-contrib/youtube author birkenfeld Download URL <https://bitbucket.org/birkenfeld/sphinx-contrib> Note youtube directive sphinxcontrib-embedly Sphinx "embedly" extension author Jannis Leidel version 0.2 release 2014-02-23 18:12:07 Download URL <https://pypi.python.org/pypi/sphinxcontrib-embedly> sphinxcontrib-googlemaps Sphinx "googlemaps" extension author Takeshi KOMIYA version 0.1.0 release 2012-08-30 04:01:23 Download URL <https://pypi.python.org/pypi/sphinxcontrib-googlemaps> sphinxcontrib-nicovideo Sphinx "nicovideo" extension author Takeshi KOMIYA version 0.1.1 release 2016-12-02 13:00:51

Download URL <https://pypi.python.org/pypi/sphinxcontrib-nicovideo> sphinxcontrib-slide Sphinx "slide" extension author Takeshi KOMIYA version 0.3.0 release 2014-08-21 12:45:27 Download URL <https://pypi.python.org/pypi/sphinxcontrib-slide> sphinxcontrib-swf Sphinx "swf" extension author Kay-Uwe (Kiwi) Lorenz version 0.3 release 2013-08-25 04:35:42 Download URL <https://pypi.python.org/pypi/sphinxcontrib-swf> sphinxcontrib.gist embedding gist to sphinx author @shomah4a version 0.1.0 release 2013-03-23 13:04:29 Download URL <https://pypi.python.org/pypi/sphinxcontrib.gist> sphinxcontrib.twitter embedding twitter's tweet in sphinx author @shomah4a version 0.5.0 release 2017-10-01 08:40:06 Download URL <https://pypi.python.org/pypi/sphinxcontrib.twitter> sphinxcontrib.youtube embedding gist to sphinx author @shomah4a version 0.2.0 release unknown Download URL <https://pypi.python.org/pypi/sphinxcontrib.youtube>

## roles (11)

<span id="page-48-0"></span>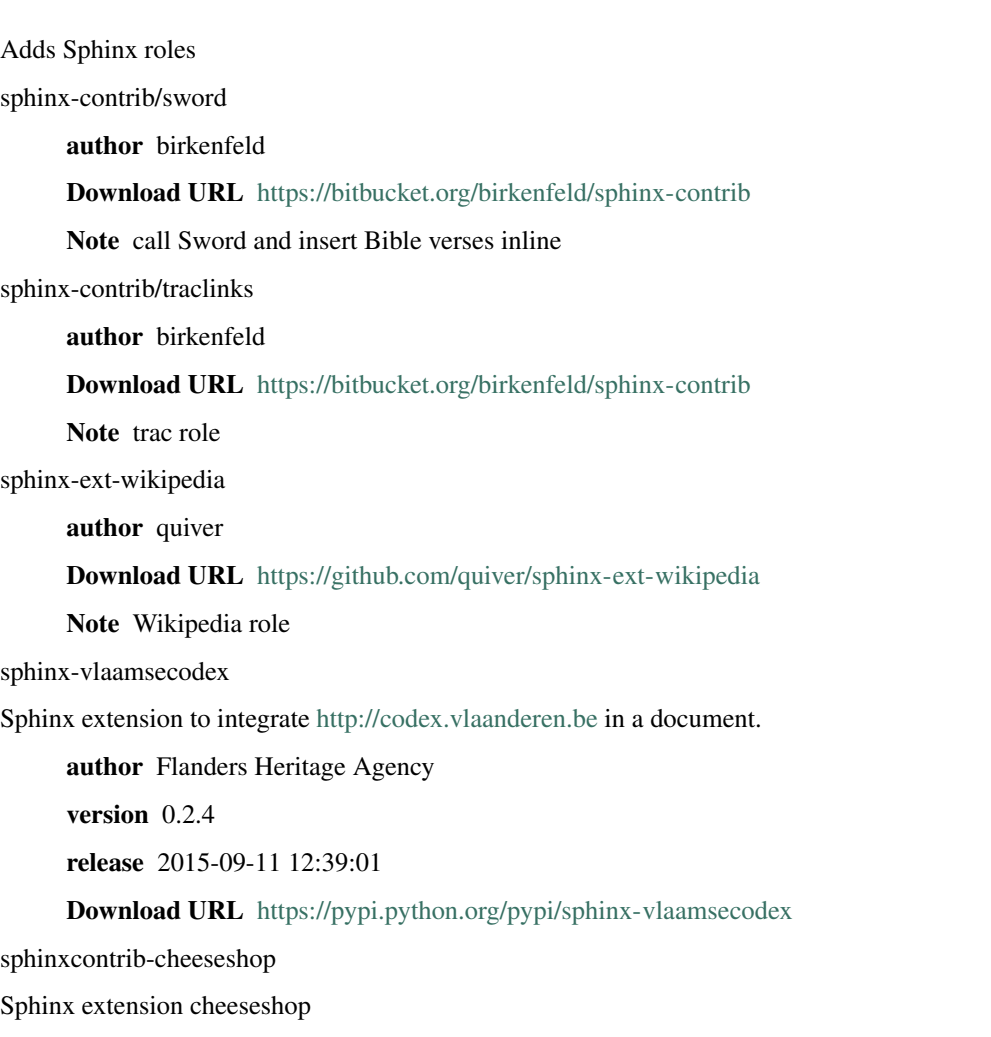

author Richard Jones, Georg Brandl

version 0.2 release 2010-07-25 23:21:38 Download URL <https://pypi.python.org/pypi/sphinxcontrib-cheeseshop> sphinxcontrib-email Sphinx email obfuscation extension author Kevin Teague version 0.1 release 2011-01-29 18:49:46 Download URL <https://pypi.python.org/pypi/sphinxcontrib-email> sphinxcontrib-externallinks Sphinx "externallinks" extension author ENDOH takanao version 0.1dev-20140407 release 2014-04-06 23:12:09 Download URL <https://pypi.python.org/pypi/sphinxcontrib-externallinks> sphinxcontrib-manpage Sphinx linux manpage extension author Dariusz Dwornikowski version 0.6 release 2019-04-26 11:06:44 Download URL <https://pypi.python.org/pypi/sphinxcontrib-manpage> sphinxcontrib-smblink Sphinx Windows Share Links (WSL) role extension author Joey Chen version 0.2 release 2013-04-06 00:49:26 Download URL <https://pypi.python.org/pypi/sphinxcontrib-smblink> sphinxcontrib-textstyle Sphinx "textstyle" extension author WAKAYAMA Shirou version 0.2.3 release 2017-09-24 13:13:24 Download URL <https://pypi.python.org/pypi/sphinxcontrib-textstyle> sphinxcontrib\_footnote.py author tk0miya Download URL <https://gist.github.com/tk0miya/2507585>

Note footnote role

### searchfind (3)

<span id="page-52-0"></span>Enhances search features of Sphinx dipus Dipus is a simple full-text search server using Whoosh for Sphinx author WAKAYAMA shirou version 0.0.5 release 2012-09-05 09:14:27 Download URL <https://pypi.python.org/pypi/dipus> sphinxcontrib-findanything Sphinx "FindAnything" extension author Kay-Uwe (Kiwi) Lorenz version 0.2.5 release 2014-03-13 03:31:37 Download URL <https://pypi.python.org/pypi/sphinxcontrib-findanything> sphinxcontrib-whoosh Whoosh Sphinx extension author Pauli Virtanen version 0.1 release 2009-08-23 21:16:50 Download URL <https://pypi.python.org/pypi/sphinxcontrib-whoosh>

### thesis/latex (4)

<span id="page-54-0"></span>Extensions for thesis and LaTeX

bibstuff

author unknown

Download URL <https://github.com/matthew-brett/bibstuff>

Note BibTeX Sphinx Extension

extra\_texescape.py

author rbonvall

Download URL <https://gist.github.com/rbonvall/652626>

Note mapping unicode symbols to their LaTeX equivalents

sphinxcontrib-bibtex

A Sphinx extension for BibTeX style citations.

author Matthias C. M. Troffaes

version 1.0.0

release 2019-09-20 10:01:12

Download URL <https://pypi.python.org/pypi/sphinxcontrib-bibtex>

### sphinxtr

author jterrace

Download URL <https://github.com/jterrace/sphinxtr>

Note a collection of extensions and monkey patches to Sphinx to better format a PhD thesis

### utilities (6)

<span id="page-56-0"></span>Tools for Sphinx

Sphinx-PyPI-upload

setuptools command for uploading Sphinx documentation to PyPI

author Jannis Leidel

version 0.2.1

release 2009-08-25 13:47:21

Download URL <https://pypi.python.org/pypi/Sphinx-PyPI-upload>

doc8

Style checker for Sphinx (or other) RST documentation

author OpenStack

version 0.8.1

release 2020-06-02 10:24:56

Download URL <https://pypi.python.org/pypi/doc8>

sphinx-autobuild

Watch a Sphinx directory and rebuild the documentation when a change is detected. Also includes a livereload enabled web server.

author Jonathan Stoppani

version 0.7.1

release 2017-07-05 10:52:36

Download URL <https://pypi.python.org/pypi/sphinx-autobuild>

sphinx-intl

Sphinx utility that make it easy to translate and to apply translation.

author Takayuki SHIMIZUKAWA

version 2.0.1

release 2020-04-27 16:36:10

Download URL <https://pypi.python.org/pypi/sphinx-intl>

sphinx-me

Wraps your README-only projects in a dynamic Sphinx shell for hosting on <http://readthedocs.org>

author Stephen McDonald

version 0.3

release 2014-08-03 01:33:18

Download URL <https://pypi.python.org/pypi/sphinx-me>

sphinxcontrib-spelling

Sphinx spelling extension

author Doug Hellmann

version 5.1.2

release 2020-06-22 14:53:58

Download URL <https://pypi.python.org/pypi/sphinxcontrib-spelling>

### website/blogs (15)

<span id="page-58-0"></span>Extensions for Web sites and blogging

ablog

A Sphinx extension that converts any documentation or personal website project into a full-fledged blog.

author The SunPy Community

version 0.10.6

release 2020-05-27 16:18:53

Download URL <https://pypi.python.org/pypi/ablog>

pylons\_sphinx\_latesturl

Sphinx extension: generate

author Agendaless Consulting

version 0.2

release 2016-02-18 14:25:20

Download URL [https://pypi.python.org/pypi/pylons\\_sphinx\\_latesturl](https://pypi.python.org/pypi/pylons_sphinx_latesturl)

sphinx-contrib/feed

author birkenfeld

Download URL <https://bitbucket.org/birkenfeld/sphinx-contrib>

Note generate RSS

sphinx-contrib/hyphenator

author birkenfeld

Download URL <https://bitbucket.org/birkenfeld/sphinx-contrib>

Note provides hyphenation for html documentation

sphinx\_amazonjp\_embed

embedding amazon.co.jp in sphinx

author @shomah4a

version 0.1.0

release 2013-03-23 14:01:09

#### Download URL [https://pypi.python.org/pypi/sphinx\\_amazonjp\\_embed](https://pypi.python.org/pypi/sphinx_amazonjp_embed)

sphinxcontrib-ansi

author unknown

version unknown

release unknown

Download URL <https://pypi.python.org/pypi/sphinxcontrib-ansi>

sphinxcontrib-fulltoc

Include a full table of contents in your Sphinx HTML sidebar

author Doug Hellmann

version 1.2.0

release 2017-04-10 14:12:57

#### Download URL <https://pypi.python.org/pypi/sphinxcontrib-fulltoc>

sphinxcontrib-googleanalytics

Sphinx extension googleanalytics

author Domen Kozar

version 0.1

release 2010-06-06 22:39:07

#### Download URL <https://pypi.python.org/pypi/sphinxcontrib-googleanalytics>

sphinxcontrib-newsfeed

News Feed extension for Sphinx

author Kirill Simonov (Prometheus Research, LLC)

version 0.1.4

release 2015-02-18 23:53:40

#### Download URL <https://pypi.python.org/pypi/sphinxcontrib-newsfeed>

sphinxcontrib-recentpages

author Sho Shimauchi

version 0.7.1

release 2012-12-17 14:55:30

Download URL <https://pypi.python.org/pypi/sphinxcontrib-recentpages>

sphinxcontrib.contributors

Show document contributors on the page

author Mikko Ohtamaa version 1.0 release 2013-10-07 12:23:36 Download URL <https://pypi.python.org/pypi/sphinxcontrib.contributors> sphinxcontrib\_awesome.py author tk0miya Download URL <https://gist.github.com/tk0miya/8558c915187442a0f7dd> Note Use font awesome using *:awesome:* role sphinxfeed Sphinx extension for generating RSS feeds author junkafarian version 0.3 release 2011-11-23 00:08:44 Download URL <https://pypi.python.org/pypi/sphinxfeed>

sphinxtogithub

Script for preparing the html output of the Sphinx documentation system for github pages.

author Michael Jones

version 1.1.0

release 2013-10-26 00:39:25

Download URL <https://pypi.python.org/pypi/sphinxtogithub>

### yasfb

Yet Another Sphinx Feed Builder

author Doug Hellmann

version 0.8.0

release 2019-03-29 15:01:10

Download URL <https://pypi.python.org/pypi/yasfb>

This list is made and categorized by @tk0miya.